## CS 164, Spring 2019 CS 164: Homework  $#2$  P. N. Hilfinger

Due: Wednesday, 13 February 2019 at 2400

Please submit this homework electronically. See [Submitting Your Work](http://inst.eecs.berkeley.edu/~cs164/sp18/git.html#submitting) in Using Git in CS164 on the class web page.

You'll find templates for some solutions in the directory  $\sim$  cs164/hw/hw2 and in the shared repository. Place answers to any questions that don't require programs in a file called hw2.txt.

Problems 1 and 2 call for the use of the fsasim program, which is a Python3 program that is available from your instructional account (you can download it from ~cs164/bin; at home, you'll have to change the first line to wherever you have Python installed, or run fsasim using the python (or python3) command). There is a [manual for](http://inst.eecs.berkeley.edu/~cs164/sp18/docs/fsasim.pdf) fsasim available from the CS164 home page. The program is also in the software branch of the shared repository. To get it from there, we suggest you set up a separate directory (let's say cs164-software as an example), and use the command

```
git clone -b software cs164-taa@ashby.cs.berkeley.edu:shared cs164-software
```
0. First, please fill out our [background survey,](https://goo.gl/forms/https://goo.gl/forms/3pVLCm8FknGIVqTb2) also available on the Lectures and Assignments page.

1. Find the simplest NFA you can for problem 2c in  $HW#1$ . Turn in a file called 2c.nfa containing your answer in fsasim format.

2. Find the simplest DFA you can for problem  $2c$  in HW#1. Turn in a file called 2c.dfa containing your solution in fsasim form (see above).

3. Suppose that I have two NFAs,  $M_1$  and  $M_2$ , recognizing the languages  $L_1$  and  $L_2$ , respectively. Give a general algorithm for constructing an NFA that recognizes the language  $L_1 - L_2$ , which is the set of all strings in  $L_1$  that are not in  $L_2$ . You don't need to write a program, just the give the algorithm in sufficient detail that a reasonable programmer could fill in the details.

4. Give the simplest description you can of the language described by the DFA below:

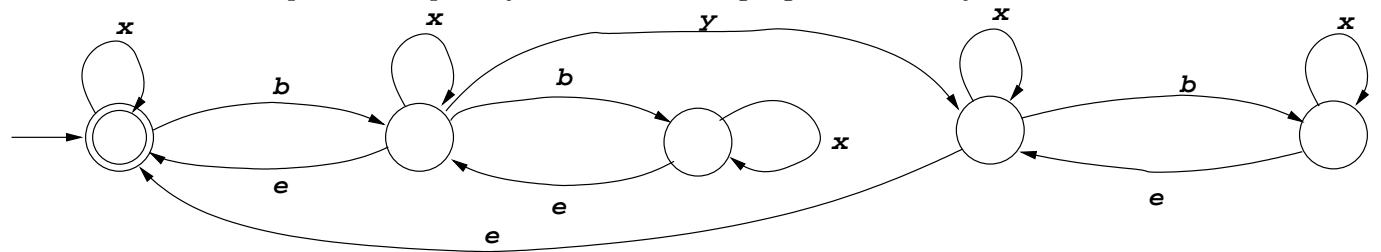

## Homework  $\#2$

Continues on the next page.

## $H$ omework  $\#2$  3

5. Note  $\#2$  describes the *pumping lemma*, which says that for any FSA, there is a length M (depending on the FSA) such that for any *accepted* input string, S, where  $|S| > M$  ( $|S|$  is the length of S), S must have the form  $uxv$  for some strings u, x, and v (depending on S), where

- $|x| > 0;$
- $|ux| \leq M$ ; and
- the FSA also accepts all strings of the form  $ux * v$  (that is, any number of x's can be "pumped" in between  $u$  and  $v$  and still yield an accepted string).
- a. It's easy to come up with examples of FSAs that cannot be pumped in this fashion. Why does this not violate the theorem? Characterize the set of all such machines.
- b. Given a machine,  $R$ , what is a suitable value for  $M$ ?
- c. Prove the pumping lemma constructively: that is, describe a procedure that, for any string S with  $|S| \geq M$  (with M as determined in part b), finds suitable strings u, x, and v.
- d. Use the pumping lemma to demonstrate that the set of all strings of the form  $yy^r$   $(y^r)$ is the reverse of  $y$ ) is not recognizable by a FSA.

Continues on the next page.

## $H$ omework  $\#2$  4

6. The configuration file I use for gitolite, the system that maintains all our GIT repositories, contains entries that look like this:

```
repo users/cs164-xx
RW+ = Q_{\text{admins}}R = @instructors cs164-raa
RW refs/tags/ = cs164-xxx\text{refs/tags/} = \text{cs164-xxx}RW+ = cs164-xxxrepo teams/My_Team
R = @instructors
RW+ = cs164-ra @admins cs164-raRW refs/tags/ = QMy_T ream
- refs/tags/ = @My_TeanRW+ = @My_Teamrepo shared
RW+ = 0instructors
R = Qa11
```
(The syntax is simplified for the purposes of this problem; in particular, blank lines are not allowed.) The file contains blocks, each starting with a repo line designating a repository, followed by one or more access declarations, indicating who may access what parts repository and what they may do to those parts (read, write, modify, etc.). Each clause (repo or access declaration) is on one line; blanks may be inserted freely; and blanks separate adjacent words. All names (of individuals and paths) can contain alphanumerics, slashes, periods, underscores, and dashes, and start with an alphanumeric. Group names ('@' followed by a name) may appear only after '=' signs in access declarations. There must be at least one entry to the right of each '='. To the left of each '=' is one of the strings 'R', 'RW', 'RW+', or '-', followed optionally by a name (of a git reference, if you're curious).

Write a program using full Python regular expressions to search such a file for cases where there are (at least) two blocks with the same repository name (in their repo lines) and remove all but the last of these blocks, using the template file in  $cs164/hw/hw1/c$ leanup.py. You will probably want to consult the entry in the Python library reference documentation for the re module. To (considerably) simplify your task, it is not necessary that your pattern rejects syntactically invalid configurations, just as long as it works on correct ones.